## 1 Inhaltsverzeichnis

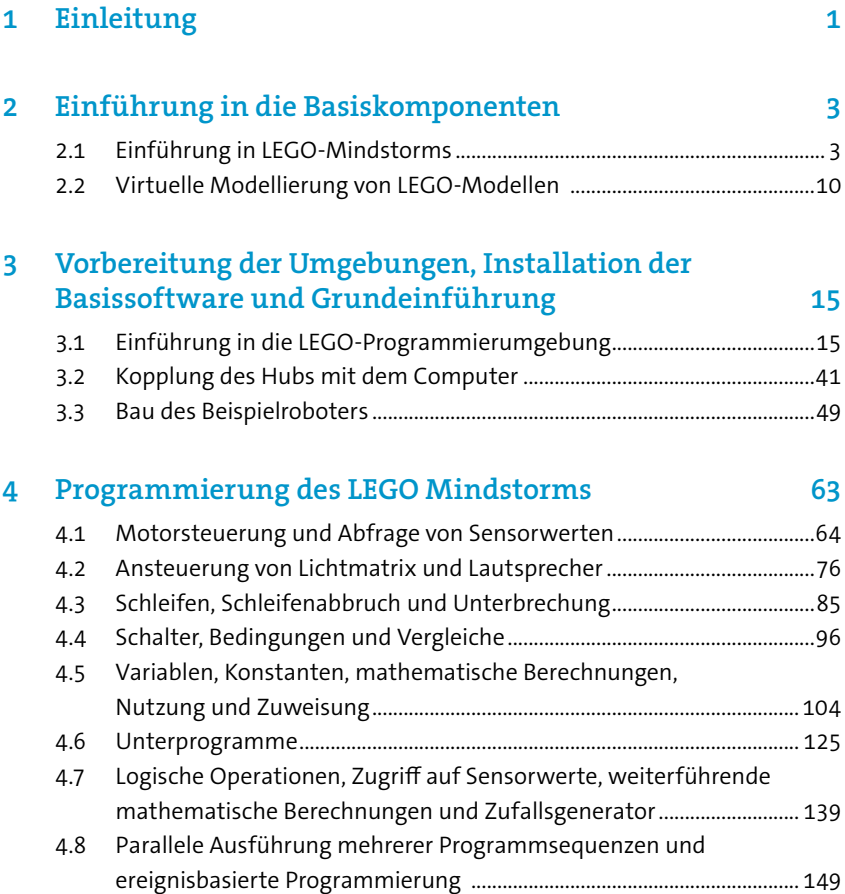

## viii // Inhaltsverzeichnis

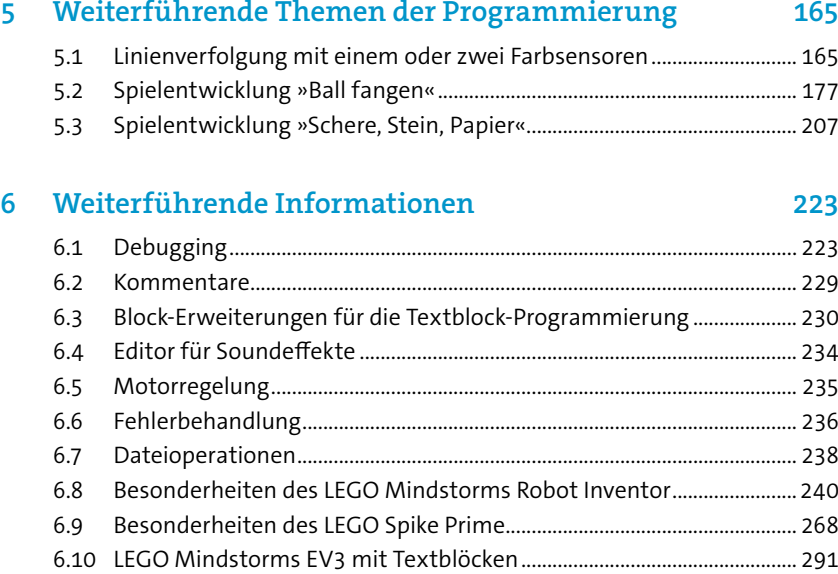

## 7 Fazit und Ausblick 295

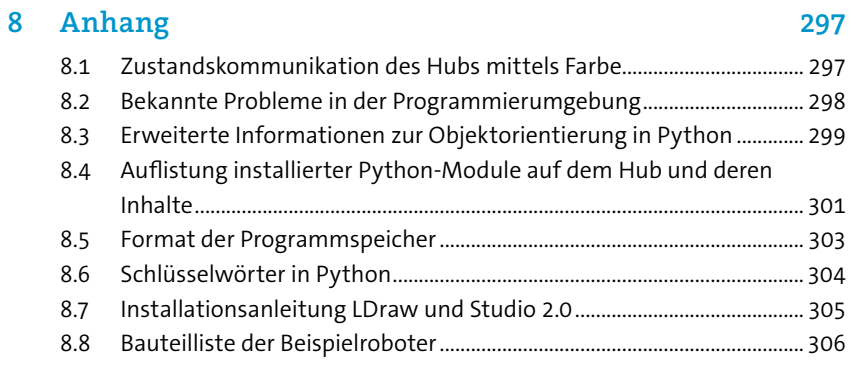